Министерство науки и высшего образования Российской Федерации федеральное государственное бюджетное образовательное учреждение высшего образования «Красноярский государственный педагогический университет им. В.П. Астафьева»

Кафедра-разработчик информатики и информационных технологий в образовании

# РАБОЧАЯ ПРОГРАММА ДИСЦИПЛИНЫ

# **ТРЕХМЕРНАЯ АНИМАЦИЯ**

Направление подготовки: 44.03.05 Педагогическое образование

## (с двумя профилями подготовки)

# Направленность (профиль) образовательной программы: Математика и информатика

Квалификация (степень): Бакалавр

Красноярск 2019

Рабочая программа дисциплины «Трехмерная анимация» составлена кандидатом педагогических наук, доцентом Хегай Л.Б.

Рабочая программа дисциплины обсуждена на заседании кафедры 03.05.2017 г. протокол № 10

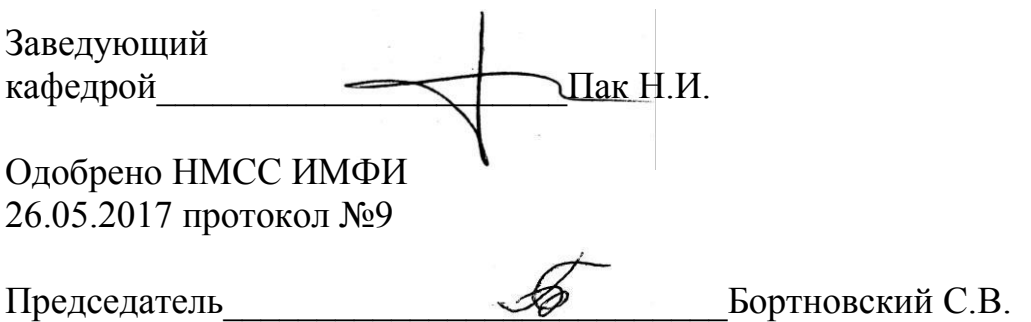

Рабочая программа дисциплины «Трехмерная анимация» актуализирована кандидатом педагогических наук, доцентом Хегай Л.Б.

Рабочая программа дисциплины дополнена и скорректирована на заседании кафедры 04.04.2018 г. протокол № 7

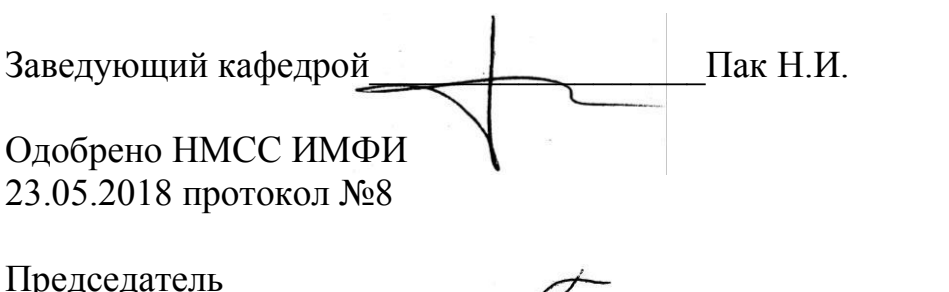

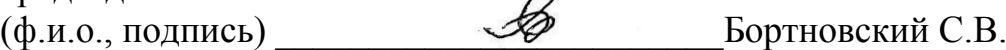

Рабочая программа дисциплины «Трехмерная анимация» актуализирована кандидатом педагогических наук, доцентом Хегай Л.Б.

Рабочая программа дисциплины дополнена и скорректирована на заседании кафедры 08.05.2019 г. протокол № 9

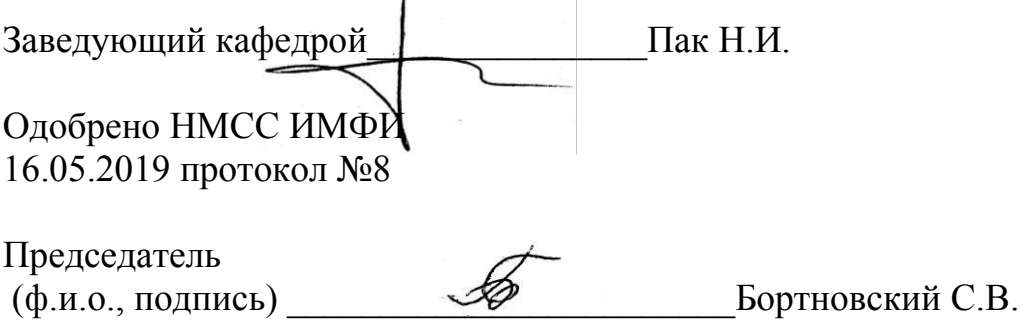

## **1. ПОЯСНИТЕЛЬНАЯ ЗАПИСКА**

Рабочая программа дисциплины «Трехмерная анимация» для подготовки обучаемых по направлению 43.03.05 «Педагогическое образование» в рамках основной образовательной программы для профиля «Математика и информатика» разработана в соответствии с требованиями федерального государственного образовательного стандарта высшего образования 44.03.05 «Педагогическое образование» (с двумя профилями подготовки), утвержденного 09 февраля 2016 г. № 91; и рабочим учебным планом подготовки студентов КГПУ им. В.П. Астафьева по соответствующему направлению.

Рабочая модульная программа предназначена для преподавателей и студентов, являющихся субъектами образовательного процесса в рамках данной дисциплины.

## **1.1. Место дисциплины в структуре образовательной программы**

Дисциплина «Трехмерная анимация» относится к дисциплинам по выбору вариативной части учебного плана подготовки студентов по направлению подготовки ООП «Педагогическое образование» (уровень бакалавр) по профилю «Математика и информатика» и изучается на четвертом курсе в 7 семестре. Код дисциплины в учебном плане – Б1.В.ДВ.19.02.

Дисциплина «Трехмерная анимация» опирается на знания и способы деятельности, сформированные в предшествующих дисциплинах: Информационные технологии в образовании, Компьютерное моделирование.

## **1.2. Общая трудоемкость дисциплины** - в З.Е., часах

Трудоемкость дисциплины (общий объем времени, отведенного на изучение дисциплины) по очной форме обучения составляет 1 з.е., включая 26 ч. аудиторных занятий (лекции - 14 час., лабораторные работы – 12 час), 10 ч. самостоятельной работы, форма контроля - зачет.

**1.3. Основная цель дисциплины:** формирование компетентности студентов в области моделирования в программе трехмерной графики**.**

#### **Задачи:**

1. Знакомство с интерфейсом среды Blender и основными инструментами создания основных объектов.

- 2. Формирование теоретических знаний и опыта простейших операций редактирования объектов в Blender.
- 3. Формирование теоретических знаний и способов создания анимации объектов в Blender.
- 4. Формирование умений создавать и редактировать 3D текст, использовать модификаторы для изменения свойств объектов.

## **1.4. Основные разделы содержания**

Раздел 1. Интерфейс среды Blender и инструменты создания основных объектов.

Раздел 2. Создание и редактирование объектов.

Раздел 3. Анимация в Blender. Слои в Blender. Связь Потомок-Родитель.

Раздел 4. Работа с 3D-текстом. Модификаторы в Blender

## **1.5. Планируемые результаты обучения**

ОК-1 – способность использовать основы философских и социогуманитарных знаний для формирования научного мировоззрения;

ОПК-1 – готовность сознавать социальную значимость своей будущей профессии, обладать мотивацией к осуществлению профессиональной деятельности;

ПК-4 – способностью использовать возможности образовательной среды для достижения личностных, метапредметных и предметных результатов обучения и обеспечения качества.

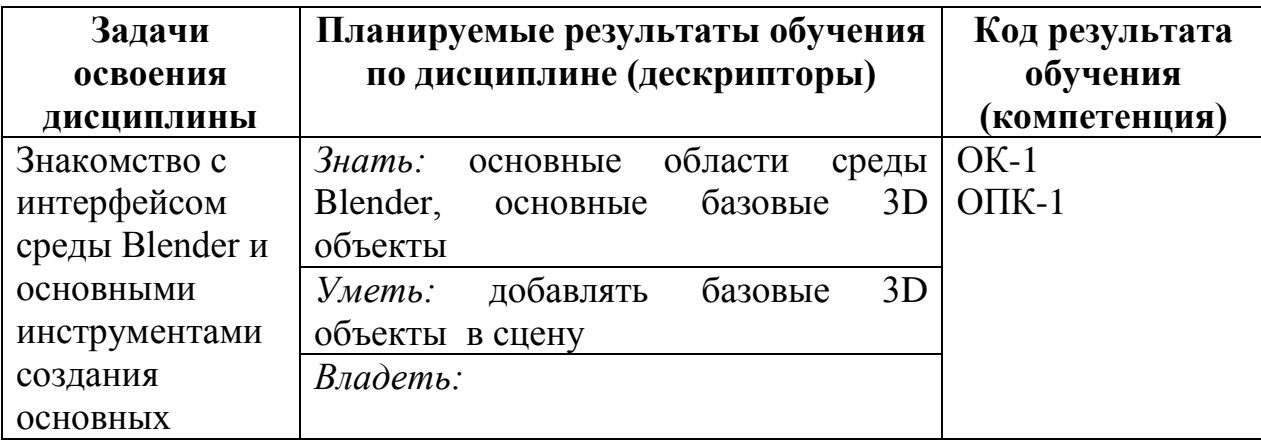

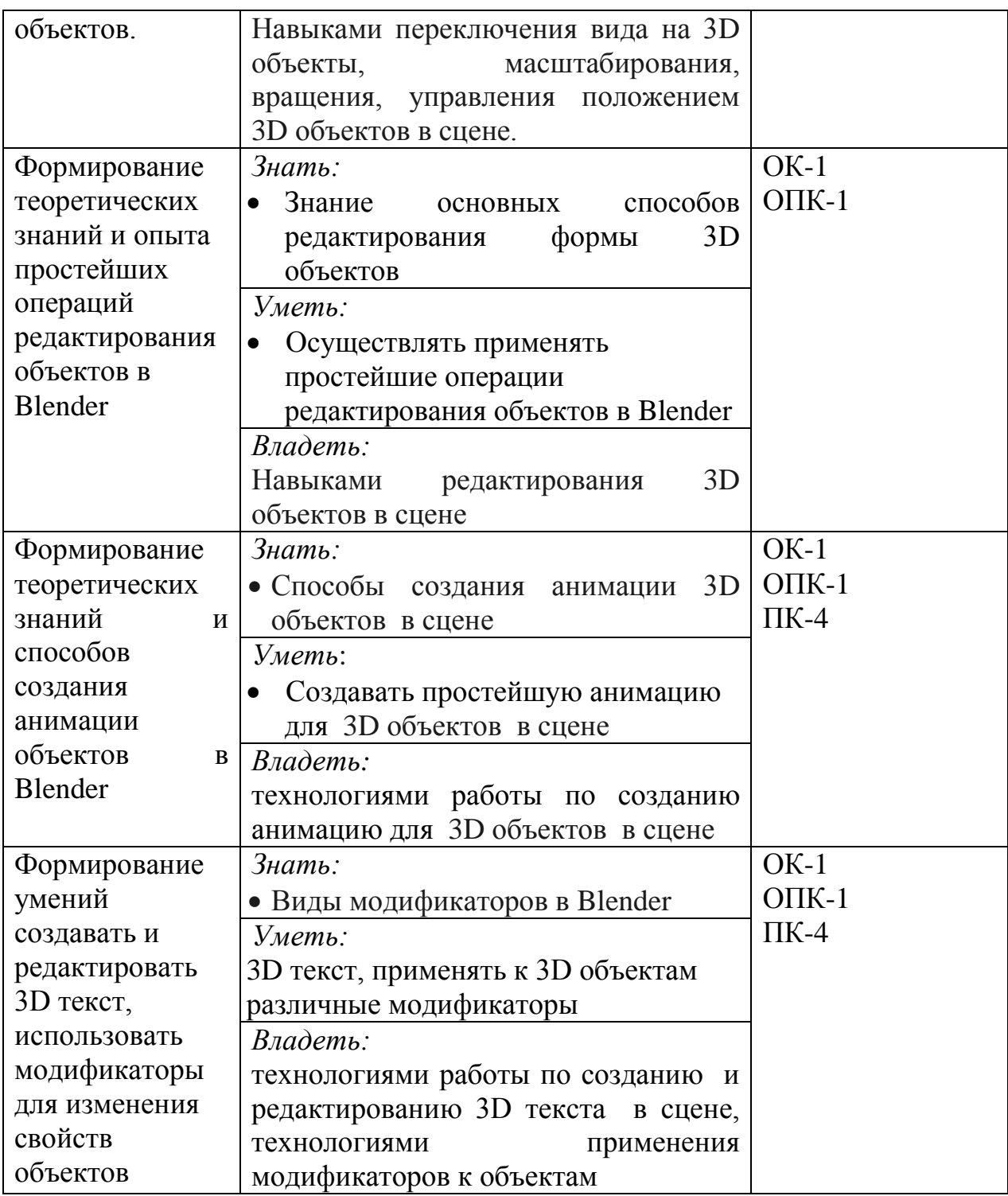

#### **1.6. Контроль результатов освоения дисциплины**

В ходе изучения дисциплины используются такие методы текущего контроля успеваемости как устный опрос, контрольные вопросы после лекции, выполнение заданий на лабораторных занятиях, тесты. Форма промежуточного контроля – зачет.

Оценочные средства результатов освоения дисциплины, критерии оценки выполнения заданий представлены в разделе «Фонды оценочных средств для проведения промежуточной аттестации».

## **1.7. Перечень образовательных технологий, используемых при освоении дисциплины**

Основными формами организации обучения по дисциплине «Трехмерная анимация» являются лекции и лабораторные работы.

Технология электронного обучения применяется при выполнении лабораторных работ – обучение с помощью информационнокоммуникационных технологий посредством электронной среды дисциплины, реализованной на платформе Moodle.

## **2. ОРГАНИЗАЦИОННО-МЕТОДИЧЕСКИЕ ДОКУМЕНТЫ**

### **2.1. Технологическая карта обучения дисциплине**

## **«Трехмерная анимация»**

(наименование дисциплины)

Направление подготовки: 44.03.05 Педагогическое образование (с двумя профилями подготовки),

Направленность (профиль) образовательной программы: Математика и информатика

Квалификация (степень) «бакалавр»

#### **Очная форма обучения**

(общая трудоемкость дисциплины 1 з.е. (36час.))

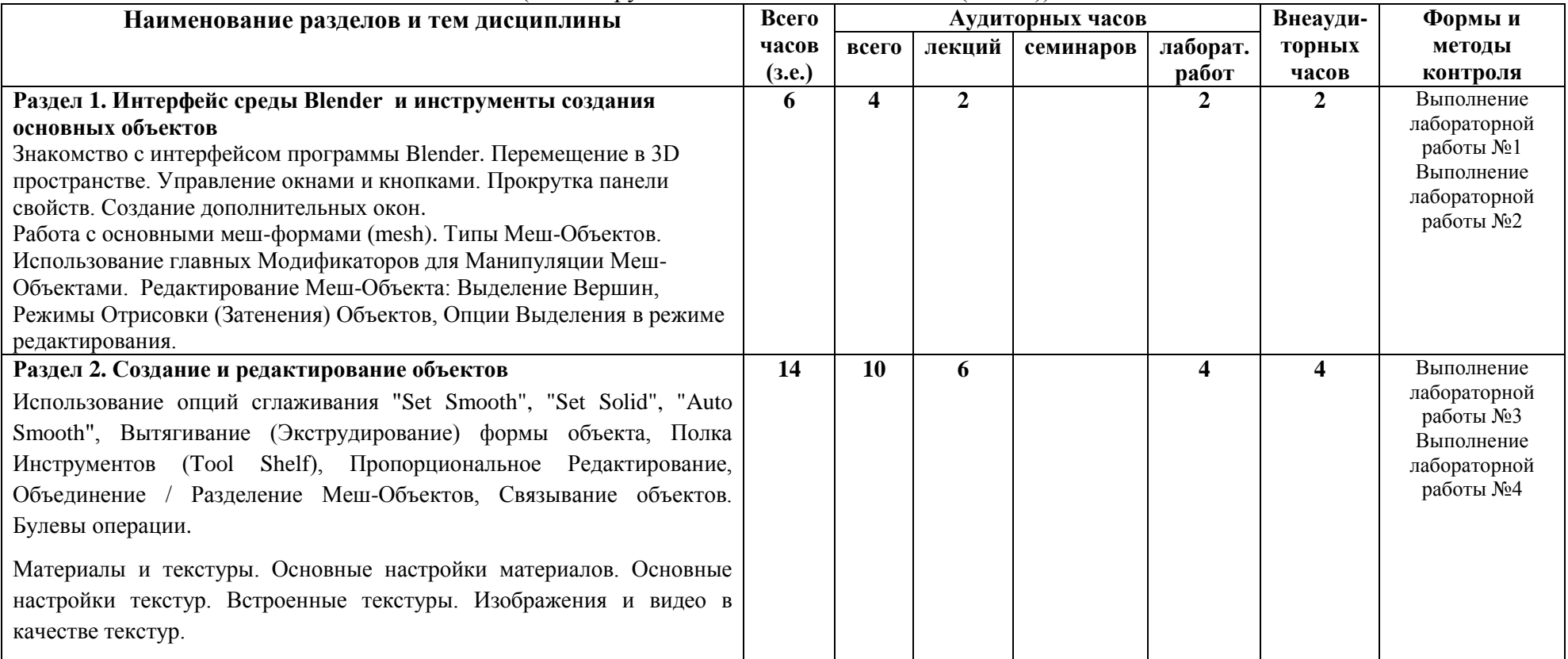

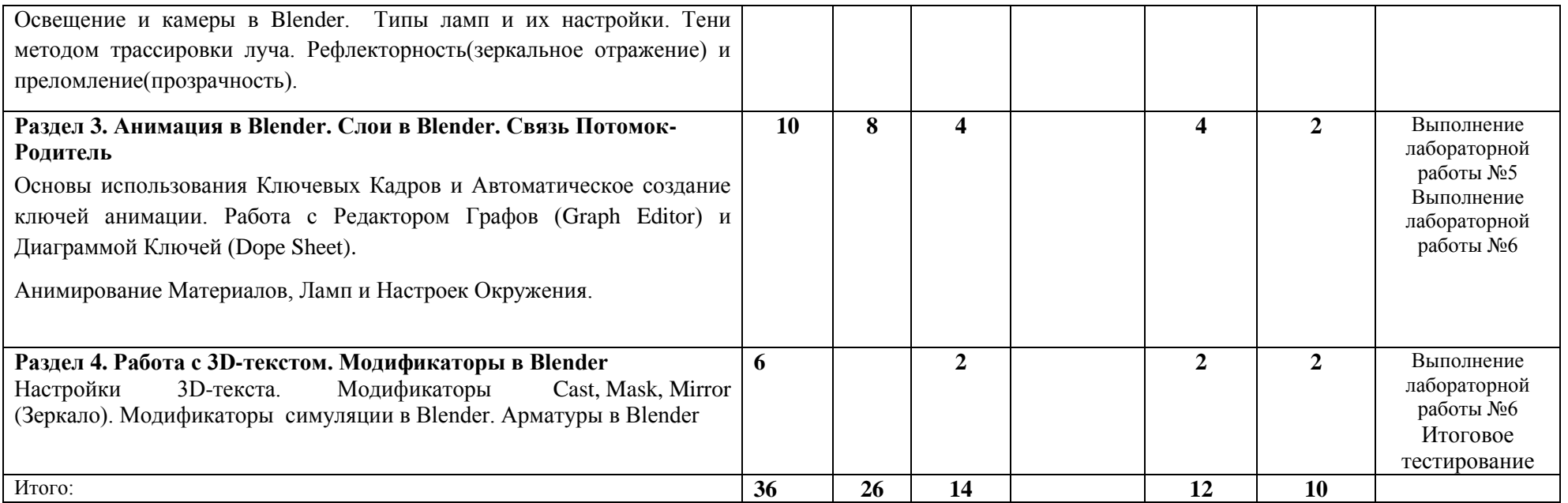

#### **2.2. Содержание основных разделов и тем дисциплины**

#### **РАЗДЕЛ 1. Интерфейс среды Blender и инструменты создания основных объектов**

Знакомство с интерфейсом программы Blender. Перемещение в 3D пространстве. Управление окнами и кнопками. Прокрутка панели свойств. Создание дополнительных окон.

Работа с основными меш-формами (mesh). Типы Меш-Объектов. Использование главных Модификаторов для Манипуляции Меш-Объектами. Редактирование Меш-Объекта: Выделение Вершин, Режимы Отрисовки (Затенения) Объектов, Опции Выделения в режиме редактирования. Булевы модификаторы.

#### **РАЗДЕЛ 2. Создание и редактирование объектов**

Использование опций сглаживания "Set Smooth", "Set Solid", "Auto Smooth", Вытягивание (Экструдирование) формы объекта, Полка Инструментов (Tool Shelf), Пропорциональное Редактирование, Объединение / Разделение Меш-Объектов, Связывание объектов.

Материалы и текстуры. Основные настройки материалов. Диффузия. Основные настройки текстур. Встроенные текстуры. Изображения и видео в качестве текстур.

Освещение и камеры в Blender. Типы ламп и их настройки. Тени методом трассировки луча. Рефлекторность(зеркальное отражение) и преломление(прозрачность).

#### **РАЗДЕЛ 3. Анимация в Blender. Слои в Blender. Связь Потомок-Родитель.**

Основы использования Ключевых Кадров и Автоматическое создание ключей анимации. Работа с Редактором Графов (Graph Editor) и Диаграммой Ключей (Dope Sheet). Анимирование Материалов, Ламп и Настроек Окружения.

#### **Тема 4. Работа с 3D-текстом. Модификаторы в Blender.**

Основные модификаторы для редактирования меш-объектов. Работа с 3D текстом в Blender.

## **2.3. Методические рекомендации по освоению дисциплины**

**«Трехмерная анимация»**

(наименование дисциплины)

**Для обучающихся образовательной программы** (указать уровень, шифр и наименование направления подготовки,)

**44.03.05 Педагогическое образование, профиль Математика и информатика – бакалавр, Очная форма обучения**

Для освоения дисциплины рекомендуется использовать электронный учебный курс «Трехмерная анимация», размещенный в учебных ресурсах КГПУ им. В.П.Астафьева<http://e.kspu.ru/course/view.php?id=261>

Осваивая курс «Трехмерная анимация», студенту необходимо работать на лекциях, на лабораторных занятиях и организовывать самостоятельную внеаудиторную деятельность.

В начале лекции необходимо уяснить цель, которую ставит лектор перед студентами. Сравнивать то, что услышано на лекции с прочитанным и усвоенным ранее, укладывать новую информацию в собственную имеющуюся систему знаний. По ходу лекции важно записывать новые термины, устанавливать их взаимосвязь с понятиями, научиться использовать новые понятия изучаемой дисциплины.

При необходимости в конце лекции задать их лектору. Дома предусматривается работа с материалами, размещенными в учебных ресурсах.

Эффективность самостоятельной работы зависит от таких факторов как:

- уровень мотивации к овладению конкретными знаниями и умениями;
- наличие навыка самостоятельной работы, сформированного на предыдущих этапах обучения;
- наличие четких ориентиров самостоятельной работы.

Приступая к самостоятельной работе, необходимо получить следующую информацию:

- цель изучения конкретной дисциплины;
- место дисциплины в системе знаний;
- перечень знаний и умений, которыми должен овладеть студент;
- порядок изучения учебного материала;
- источники информации;
- сроки выполнения самостоятельной работы.

При выполнении самостоятельной работы рекомендуется:

- записывать ключевые слова и основные термины,

- составлять словарь основных понятий,

После изучения учебного материала необходимо проверить усвоение учебного материала с помощью предлагаемых контрольных вопросов (опросов) и при необходимости повторить учебный материал.

В процессе подготовки к зачету необходимо систематизировать, запомнить учебный материал, научиться применять его на практике.

Изучая дисциплину «Трехмерная анимация», студент сталкивается с необходимостью понять и запомнить большой по объему учебный материал.

Важнейшим условием для успешного формирования прочных знаний является их упорядочивание, приведение их в единую систему. Это осуществляется в ходе выполнения следующих видов работ по самостоятельному структурированию учебного материала:

- запись ключевых терминов,
- составление словаря терминов,
- составление классификаций,
- выявление причинно-следственных связей,
- составление опорных схем и конспектов,
- составление плана презентации и доклада.

Информация, организованная в систему, где учебные элементы связаны друг с другом различного рода связями (функциональными, логическими и др.), лучше запоминается.

# **3. КОМПОНЕНТЫ МОНИТОРИНГА УЧЕБНЫХ ДОСТИЖЕНИЙ ОБУЧАЮЩИХСЯ**

## **3.1. Технологическая карта рейтинга дисциплины «Трехмерная анимация»**

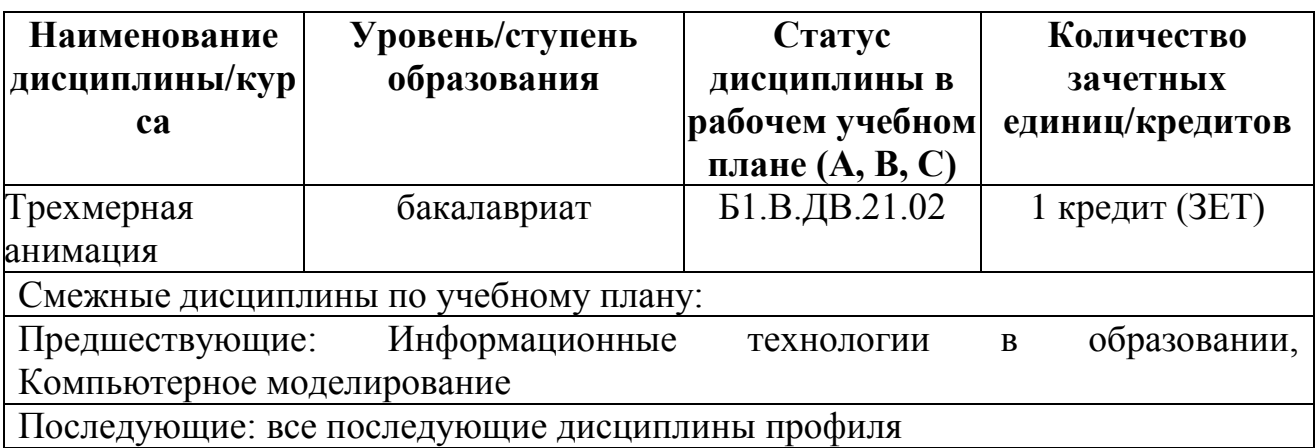

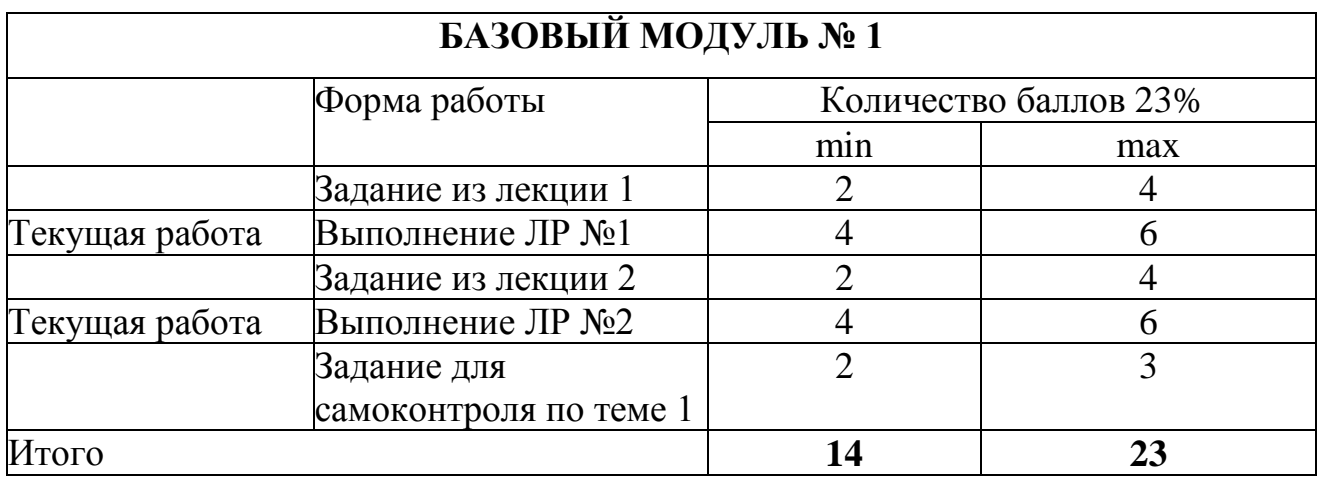

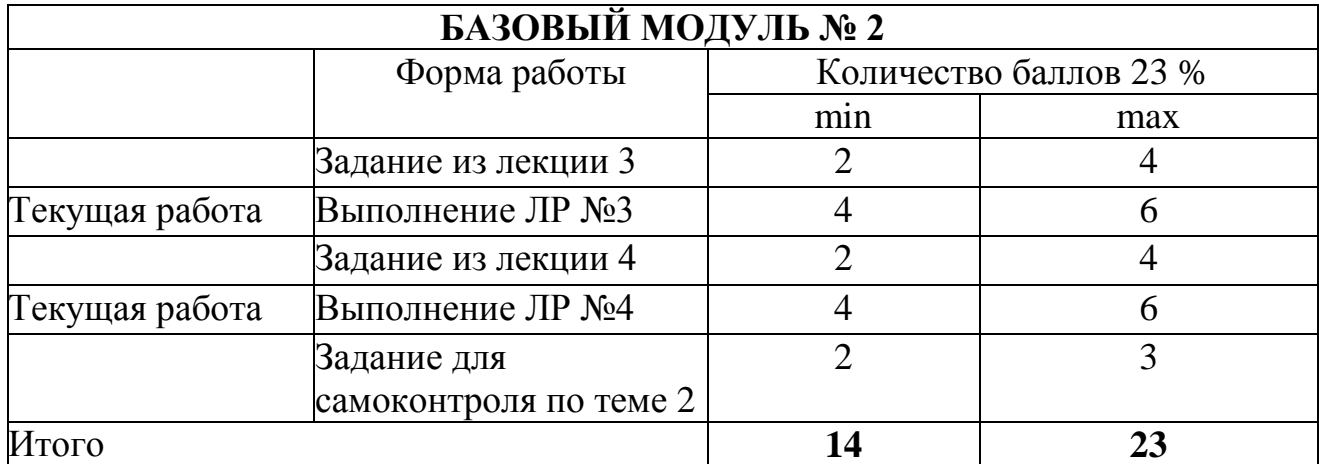

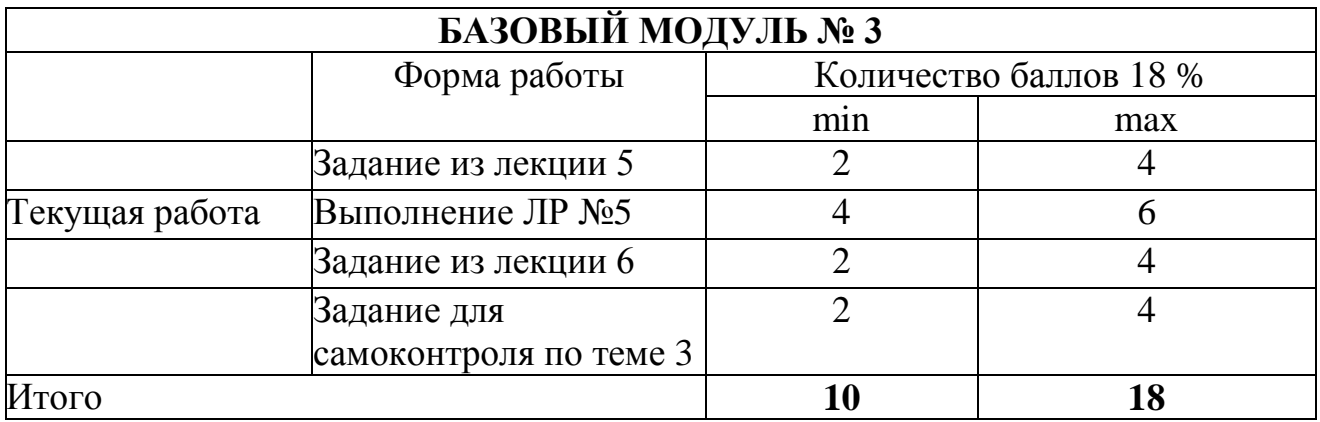

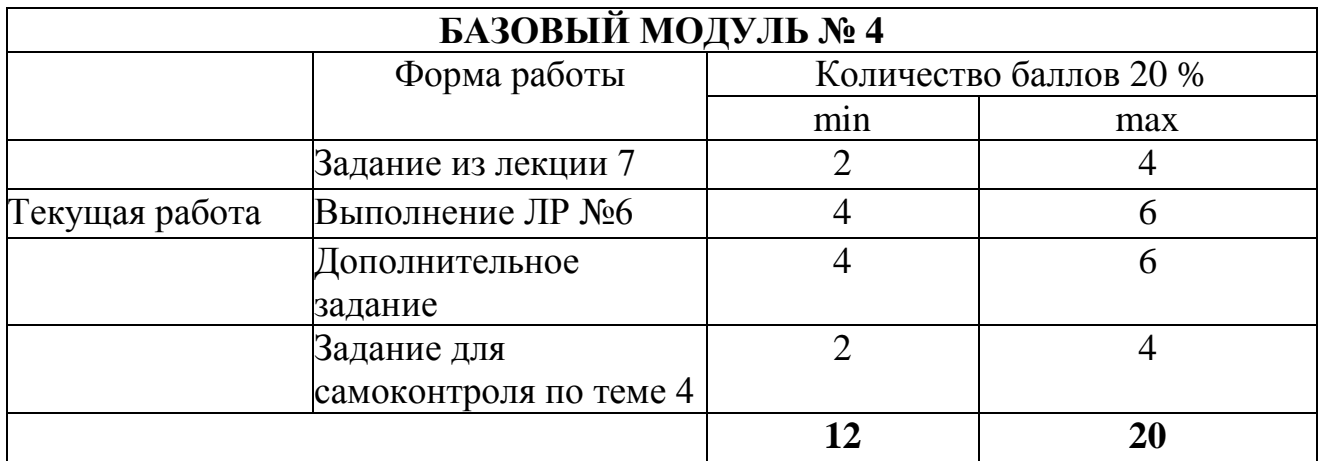

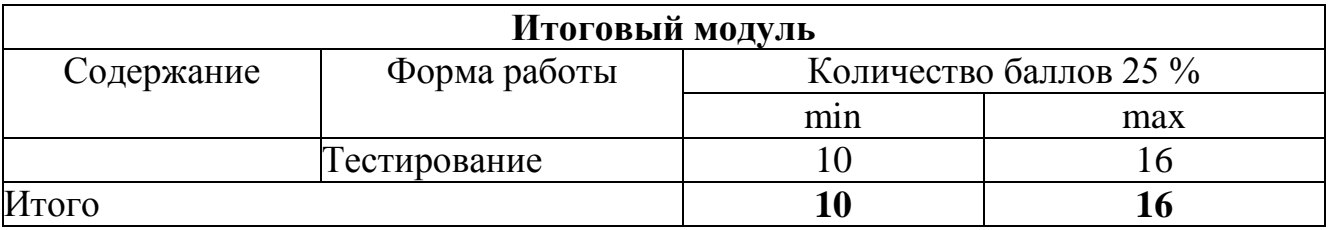

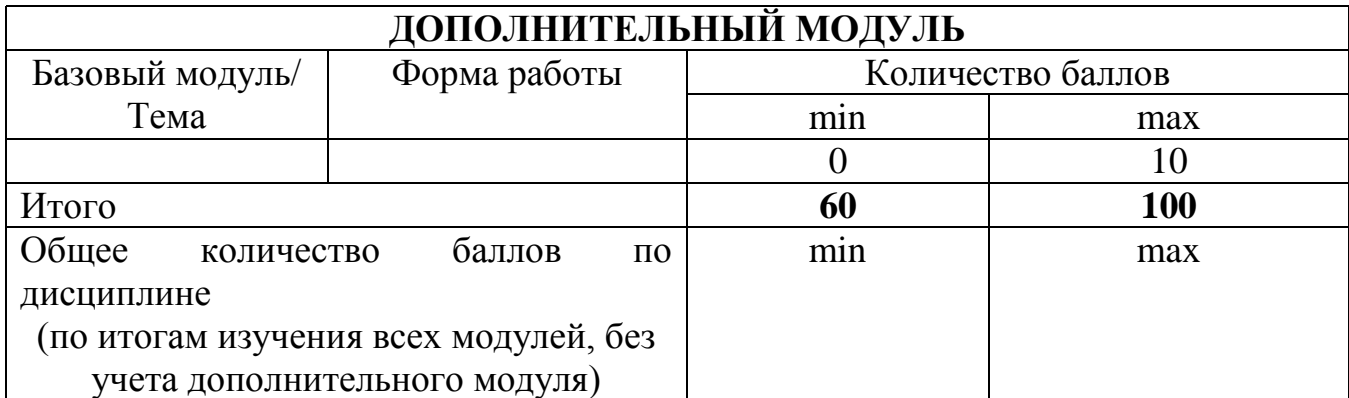

\*Перечень форм работы текущей аттестации определяется кафедрой или ведущим преподавателем

## **3.2. Фонд оценочных средств (контрольно-измерительные материалы)** Министерство науки и высшего образования Российской Федерации федеральное государственное бюджетное образовательное учреждение высшего образования «Красноярский государственный педагогический университет им. В.П. Астафьева»

Кафедра-разработчик

#### информатики и информационных технологий в образовании

УТВЕРЖДЕНО на заседании кафедры Протокол № 7 от 4.04.2018 г.

ОДОБРЕНО на заседании научно-методического совета ИМФИ Протокол № 8 от 23.05.2018 г.

## **ФОНД ОЦЕНОЧНЫХ СРЕДСТВ**

для проведения текущего контроля и промежуточной аттестации обучающихся по дисциплине «Трехмерная анимация»

Направление подготовки: 44.03.05 Педагогическое образование (с двумя профилями подготовки),

Направленность (профиль) образовательной программы: Математика и информатика

Квалификация (степень) «бакалавр»

Составитель: Хегай Л.Б., к.п.н., доцент кафедры Информатики и ИТО

#### **ЭКСПЕРТНОЕ ЗАКЛЮЧЕНИЕ НА ФОНД ОЦЕНОЧНЫХ СРЕДСТВ**

Представленный фонд оценочных средств для текущей и промежуточной аттестации разработан в соответствие с нормативными документами подготовки бакалавров в КГПУ им. В.П. Астафьева по указанному направлению, утвержденном на Ученом совете университета.

Предлагаемые формы и средства аттестации адекватны целям и задачам реализации основной профессиональной образовательной программы по направлению подготовки: 44.03.05 Педагогическое образование (с двумя профилями подготовки), направленность (профиль) образовательной программы: Математика и информатика квалификация (степень) «бакалавр».

Оценочные средства и критерии оценивания представлены в полном объеме. Формы оценочных средств, включенных в представленный фонд, отвечают основным принципам формирования ФОС, установленных в Положении о формировании фонда оценочных средств для текущего контроля успеваемости, промежуточной и итоговой (государственной итоговой) аттестации обучающихся по образовательным программам высшего образования в федеральном государственном бюджетном образовательном учреждении высшего образования «Красноярский государственный педагогический университет им. В.П. Астафьева», утвержденного приказом ректора № 297 (п) от 28.04.2018.

Разработанный и представленный для экспертизы фонд оценочных средств **рекомендуется к использованию в процессе подготовки по указанной программе.**

*Эксперт:* зам. директора по учебно-воспитательной работе, учитель информатики высшей категории муниципального бюджетного общеобразовательного учреждения «Гимназия №16» г. Красноярска Е.А. Тюнина

Tuere)-

16

#### **1. Назначение фонда оценочных средств**

1.1. Целью создания ФОС дисциплины «Трехмерная анимация» является установление соответствия учебных достижений запланированным результатам обучения и требованиям основной профессиональной образовательной программы, рабочей программы дисциплины.

1.2. ФОС по дисциплине решает задачи:

1. Управление процессом приобретения обучающимися необходимых знаний, умений, навыков и формирования компетенций, определенных в образовательных стандартах по соответствующему направлению подготовки.

2. Оценка достижений обучающихся в процессе изучения дисциплины с определением положительных/отрицательных результатов и планирование предупреждающих/корректирующих мероприятий.

3. Обеспечение соответствия результатов обучения задачам будущей профессиональной деятельности через совершенствование традиционных и внедрение инновационных методов обучения в образовательный процесс.

4. Совершенствование процессов самоподготовки и самоконтроля обучающихся.

1.3. ФОС разработан на основании нормативных документов:

- федерального государственного образовательного стандарта высшего образования по направлению подготовки 44.03.01 «Педагогическое образование», уровень бакалавриата.

(код и наименование направления подготовки, уровень подготовки)

- образовательной программы высшего образования по направлению подготовки 44.03.01 «Педагогическое образование», уровень бакалавриата.

(код и наименование направления подготовки, уровень подготовки)

- Положения о формировании фонда оценочных средств для текущего контроля успеваемости, промежуточной и итоговой аттестации обучающихся по образовательным программам высшего образования – программам бакалавриата, программам специалитета, программам магистратуры, программам подготовки научно-педагогических кадров в аспирантуре в федеральном государственном бюджетном образовательном учреждении

высшего образования «Красноярский государственный педагогический университет им. В.П. Астафьева» и его филиалах.

## **2. Перечень компетенций с указанием этапов их формирования в процессе изучения дисциплины/модуля/прохождения практики**

2.1. **Перечень компетенций,** формируемых в процессе изучения дисциплины:

## *а)* **общекультурные компетенции:**

 способностью использовать основы философских и социогуманитарных знаний для формирования научного мировоззрения (ОК-1).

## **б) общепрофессиональные компетенции:**

 готовностью сознавать социальную значимость своей будущей профессии, обладать мотивацией к осуществлению профессиональной деятельности (ОПК-1).

## **в) Профессиональные компетенции:**

 способностью использовать возможности образовательной среды для достижения личностных, метапредметных и предметных результатов обучения и обеспечения качества учебно-воспитательного процесса средствами преподаваемых учебных предметов (ПК-4).

## 2.2 Оценочные средства

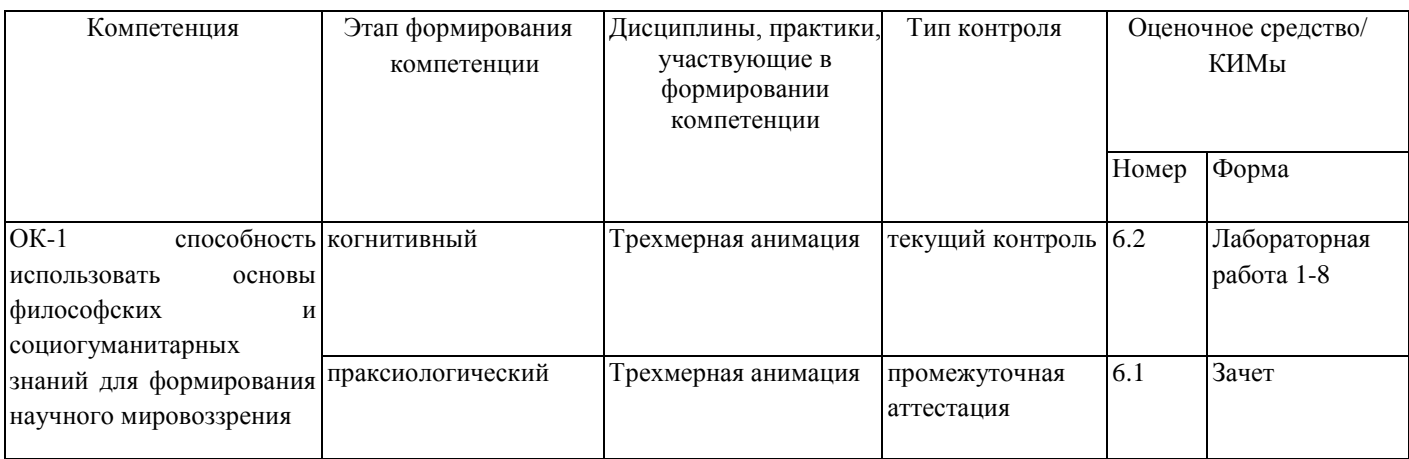

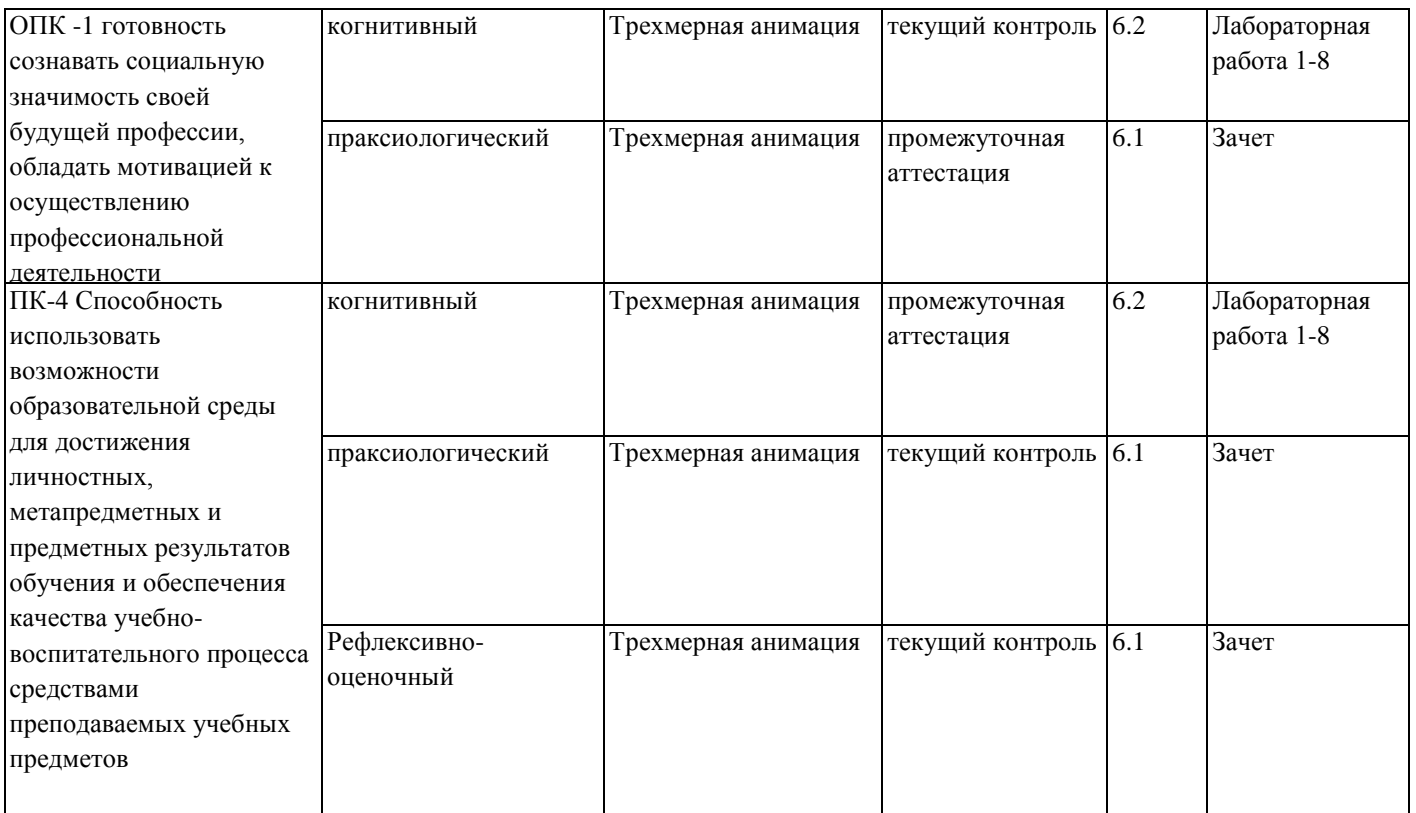

## **3. Фонд оценочных средств для промежуточной аттестации**

- 3.1. Фонды оценочных средств включают: вопросы к зачету.
- 3.2. Оценочные средства
- 3.2.1. Оценочное средство вопросы к зачету

Критерии оценивания по оценочному средству 6.1

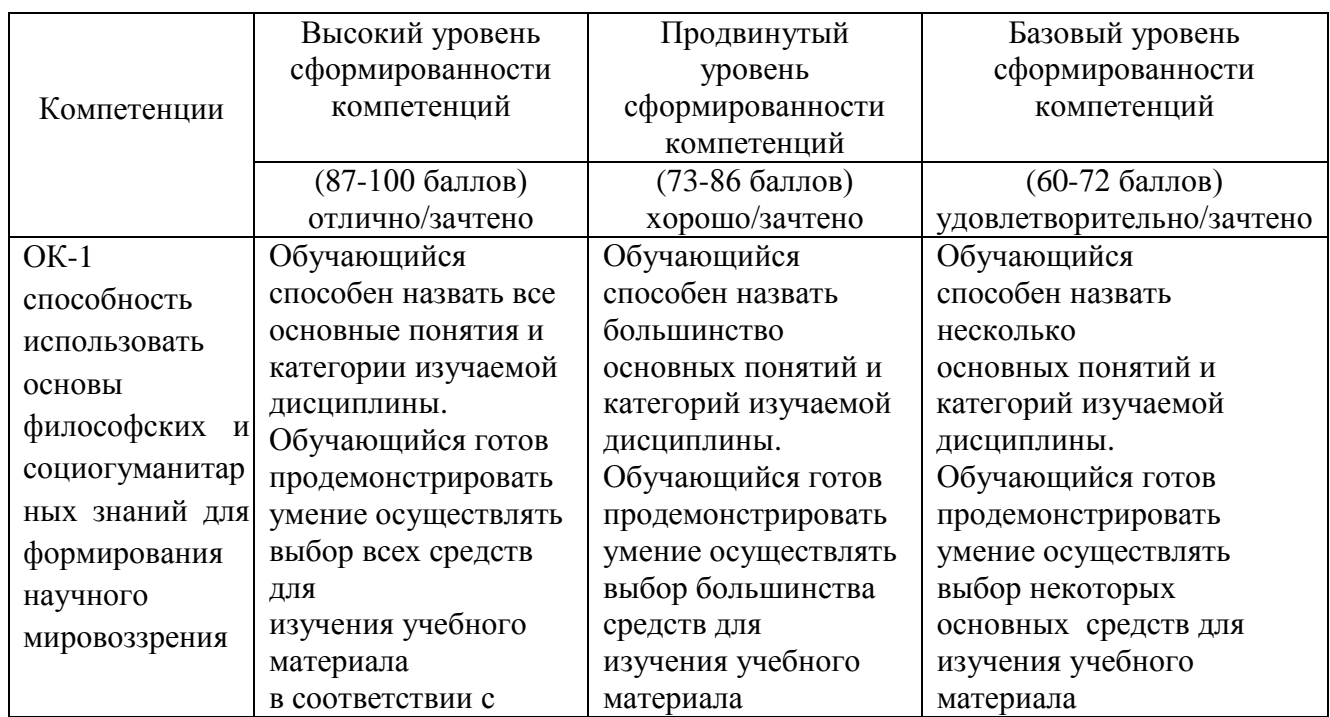

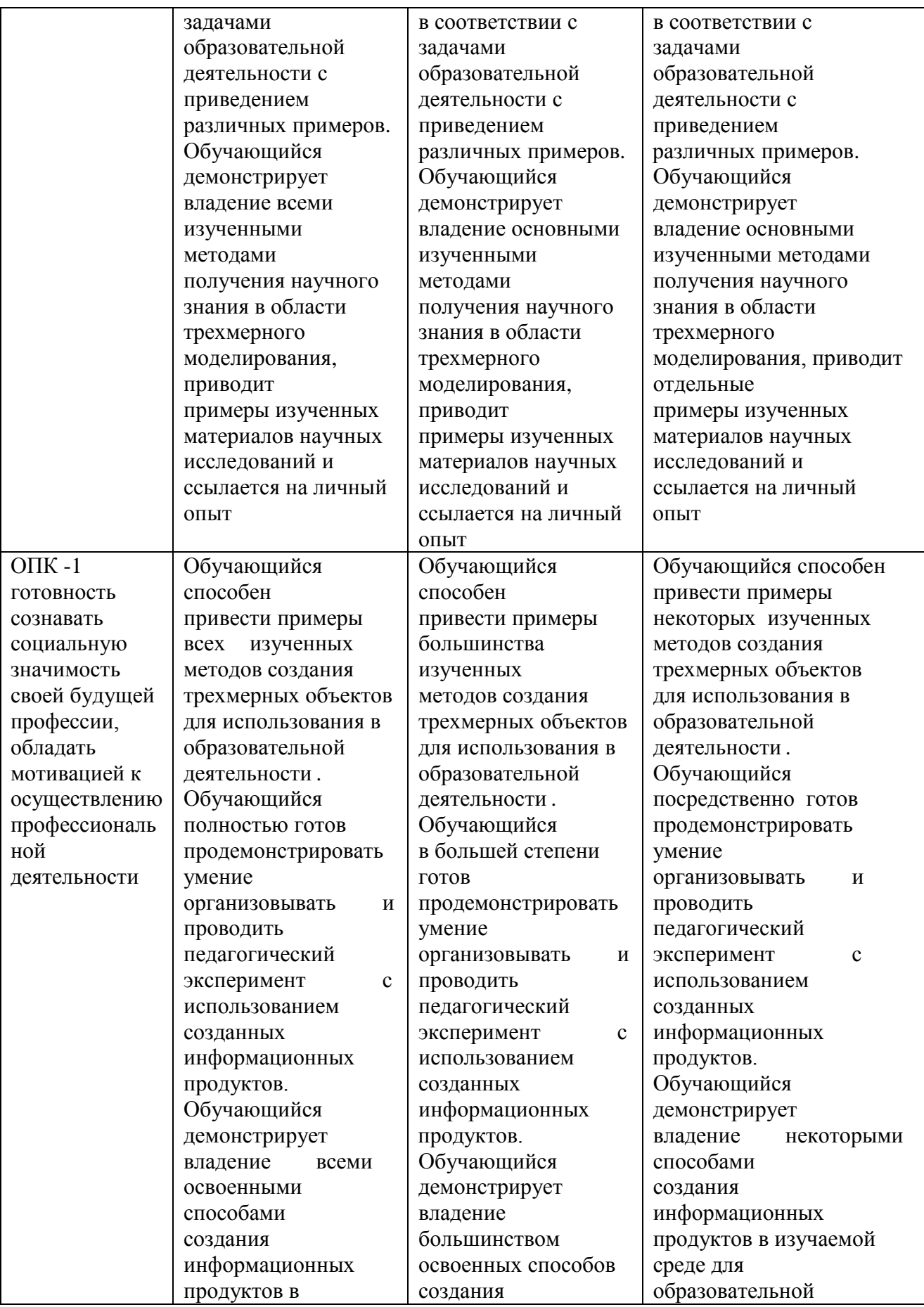

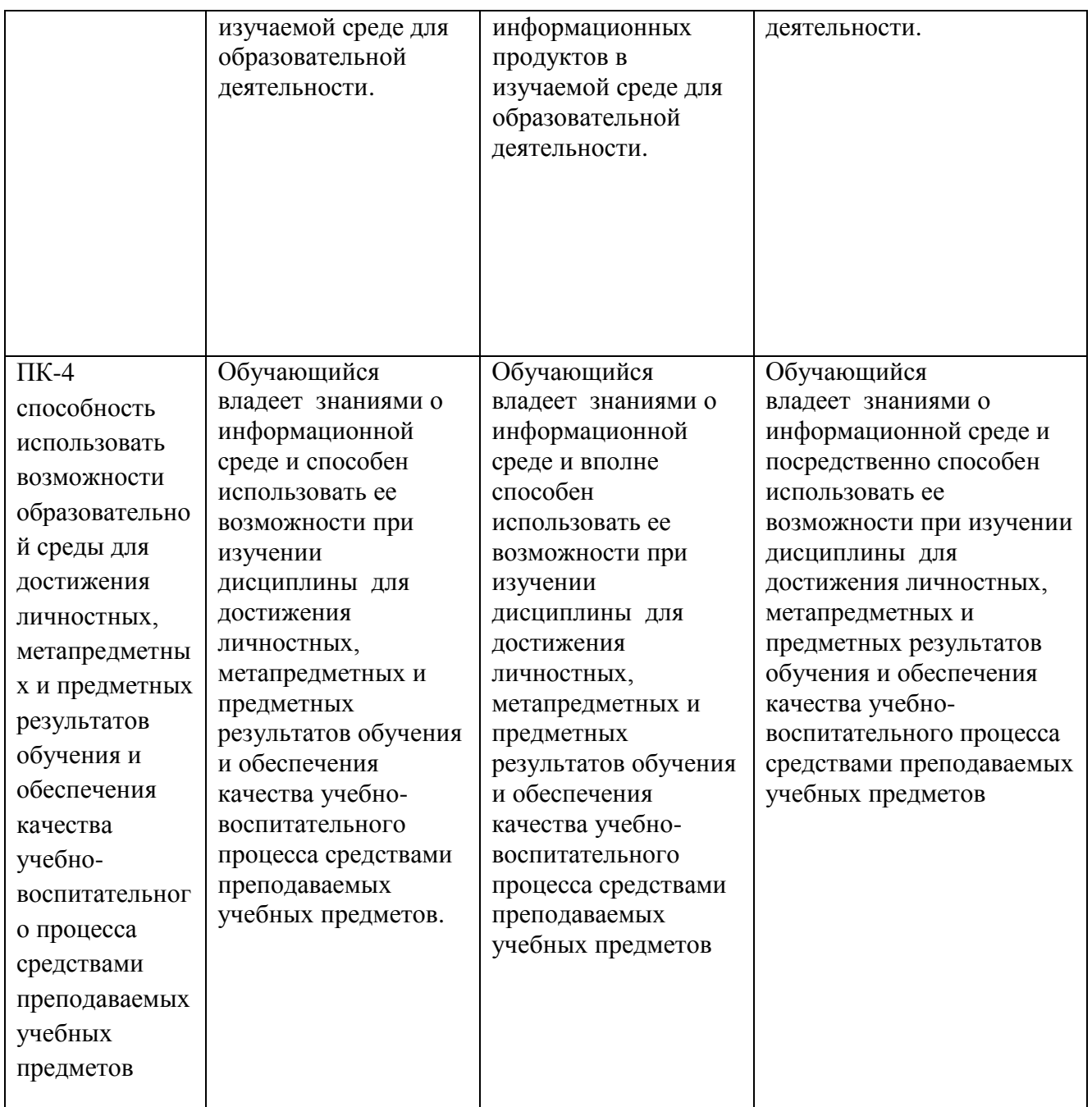

## **4. Фонд оценочных средств для текущего контроля успеваемости**

4.1. Фонды оценочных средств включают: Комплект лабораторных работ.

4.2.1. Критерии оценивания средства: Комплект лабораторных работ

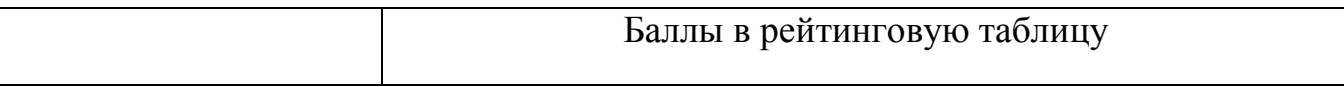

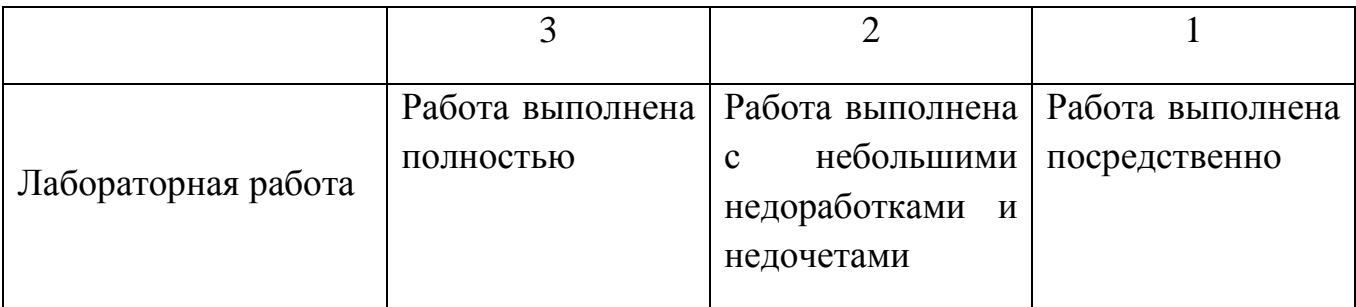

# **5. Оценочные средства (контрольно-измерительные материалы)**

Вопросы к зачету

- 1. Из чего состоит стартовый экран Blender?
- 2. Какие типы окон в Blender вам известны?
- 3. Как сохранить файл в Blender?
- 4. Как прикрепить файл Blender?
- 5. Как добавить новый объект на начальный экран?
- 6. Какие типы Mash-объектов вам известны?
- 7. Как изменить форму Mash-объекта?
- 8. Что такое «материалы и текстура»?
- 9. Какие способы преобразования объектов вам известны?
- 10.Какие панели для работы с текстом вы знаете?
- 11.Как разместить текст на кривой?
- 12.Что такое шкала времени и для чего ее используют?
- 13.Что представляет собой редактор графов?
- 14.Для чего нужна диаграмма ключей?
- 15.Какие модификаторы вам известны?
- 16.Какие функции выполняют модификаторы?
- 17.Как создать окружение?
- 18.Как использовать изображение в качестве фона?
- 19.Какие настройки имеет камера?
- 20.Какие типы ламп вам известны?
- 21.Как создать ненаправленное освещение?
- 22.Что такое рендеринг изображения?
- 23.Что такое арматура?
- 24.Какие способы создания анимации существуют в Blender?
- 25.Что такое ключевой кадр?
- 26.Раскрыть суть работы покадровой анимации.
- 27.Раскрыть суть создания анимации с помощью редактора графов.
- 28.Раскрыть суть создания анимации с помощью диаграммы ключей.
- 29.Каковы основные настройки рендера?
- 30.Каковы этапы создания видео из набора клипов и изображений?

## **Лабораторные работы (для текущего контроля)**

- 1. Знакомство со средой Blender. Объекты в Blender.
- 2. Наложение Материалов и текстур на объекты.
- 3. Установка окружения, ламп, камер на сцену.
- 4. Создание связей между объектами.
- 5. Создание покадровой анимации объектов.
- 6. Создание анимации с использованием редактора кривых.
- 7. Создание анимации с использованием диаграммы ключей.
- 8. Экструдирование объектов. Модификаторы в Blender.

## **3.3.Анализ результатов обучения и перечень корректирующих**

# **мероприятий по учебной дисциплине**

#### **Лист внесения изменений**

Дополнения и изменения в учебной программе на 2017/2018 учебный

- 1. Список литературы обновлен учебными и учебно-методическими изданиями, электронными образовательными ресурсами.
- 2. Обновлен перечень лицензионного программного обеспечения.

Рабочая программа пересмотрена и одобрена на заседании кафедры 03 мая 2017 г. протокол № 10

Рабочая программа пересмотрена и одобрена на заседании НМСС 26 мая 2017 г. протокол № 9

Внесенные изменения утверждаю.

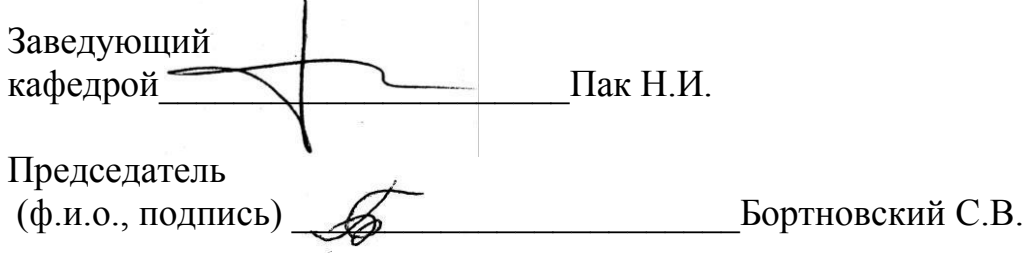

#### **Лист внесения изменений**

Дополнения и изменения в учебной программе на 2018/2019 учебный

- 1. Список литературы обновлен учебными и учебно-методическими изданиями, электронными образовательными ресурсами. Обновлен перечень современных профессиональных баз данных и информационных справочных систем и согласован с Научной библиотекой КГПУ им. В.П.Астафьева.
- 2. Обновлен перечень лицензионного программного обеспечения.
- 3. В фонд оценочных средств внесены изменения в соответствии с приказом «Об утверждении Положения о фонде оценочных средств для текущего контроля успеваемости, промежуточной и итоговой (государственной итоговой) аттестации» от 28.04.2018 №297 (п).

Рабочая программа пересмотрена и одобрена на заседании кафедры 04 апреля 2018 г. протокол № 7

Рабочая программа пересмотрена и одобрена на заседании НМСС 23 мая 2018 г. протокол № 8

Внесенные изменения утверждаю.

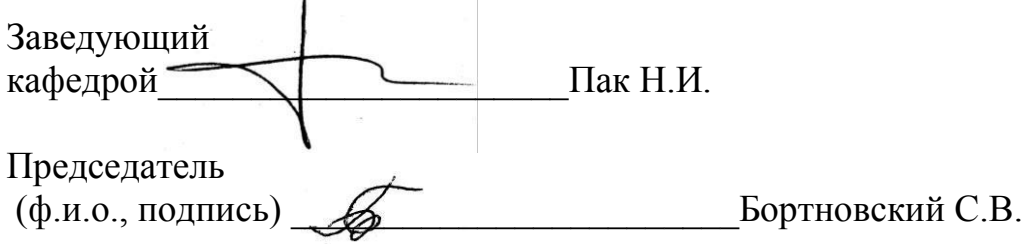

## **Лист внесения изменений**

Дополнения и изменения в учебной программе на 2019/2020 учебный

- 1. Список литературы обновлен учебными и учебно-методическими изданиями, электронными образовательными ресурсами.
- 2. Обновлен перечень лицензионного программного обеспечения.

Рабочая программа пересмотрена и одобрена на заседании кафедры 08 мая 2019 г. протокол № 9

Рабочая программа пересмотрена и одобрена на заседании НМСС

16 мая 2019 г. протокол № 8

Внесенные изменения утверждаю.

Заведующий кафедрой  $\bigvee$  Пак Н.И.

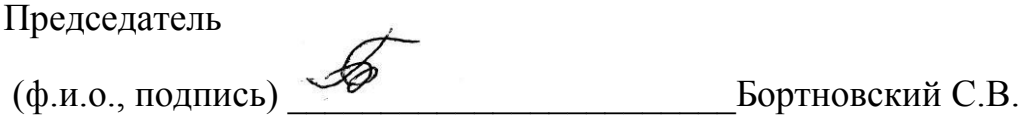

## **4.РЕСУРСНОЕ ОБЕСПЕЧЕНИЕ ДИСЦИПЛИНЫ 4.1 КАРТА ЛИТЕРАТУРНОГО ОБЕСПЕЧЕНИЯ ДИСЦИПЛИНЫ ТРЕХМЕРНАЯ АНИМАЦИЯ**

Направление 44.03.05 «Педагогическое образование (с двумя профилями подготовки)» направленность (профиль) образовательной программы «математика и информатика» Квалификация (степень): бакалавр по очной форме обучения (общая трудоемкость 1,0 з.е.)

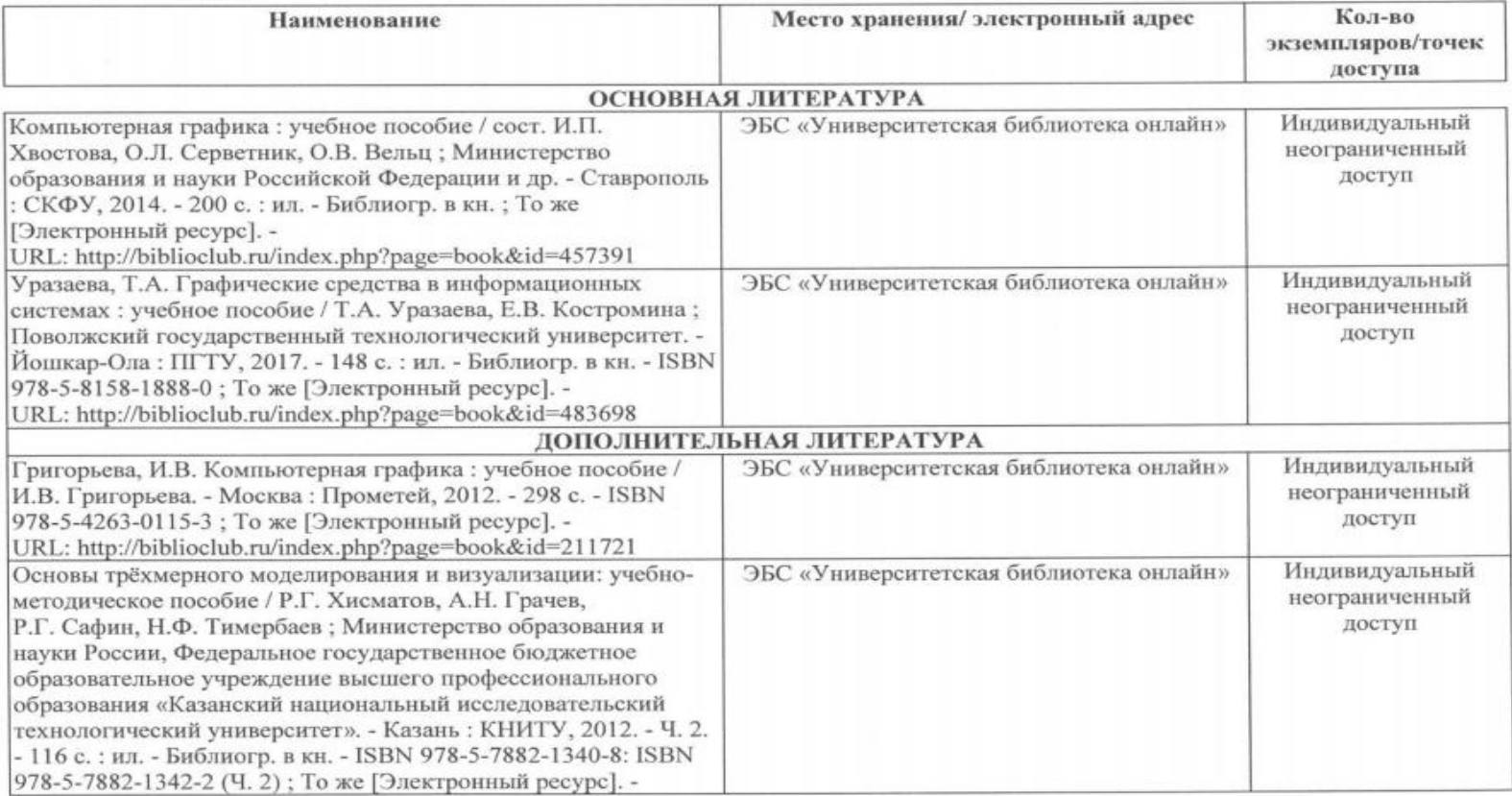

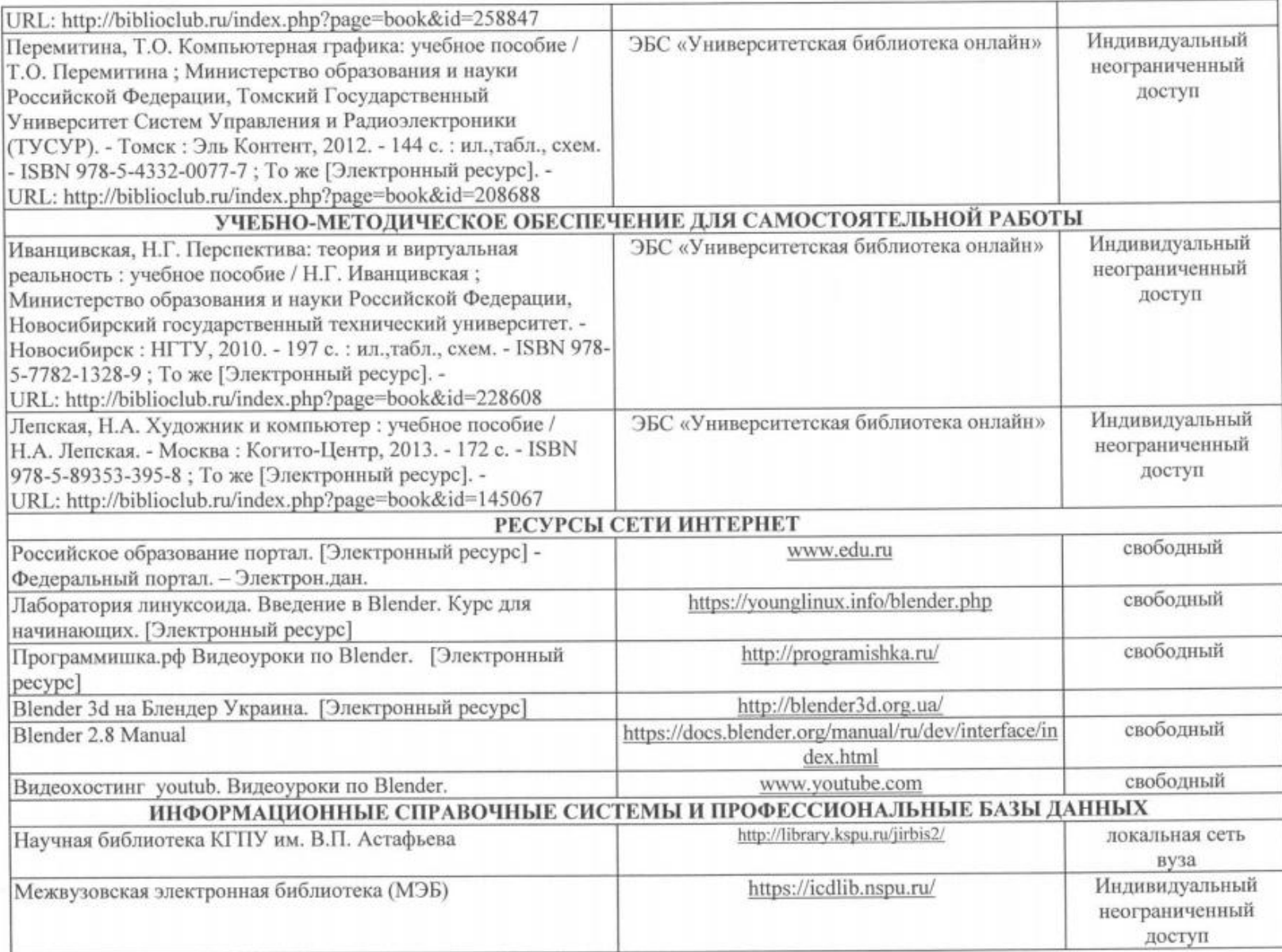

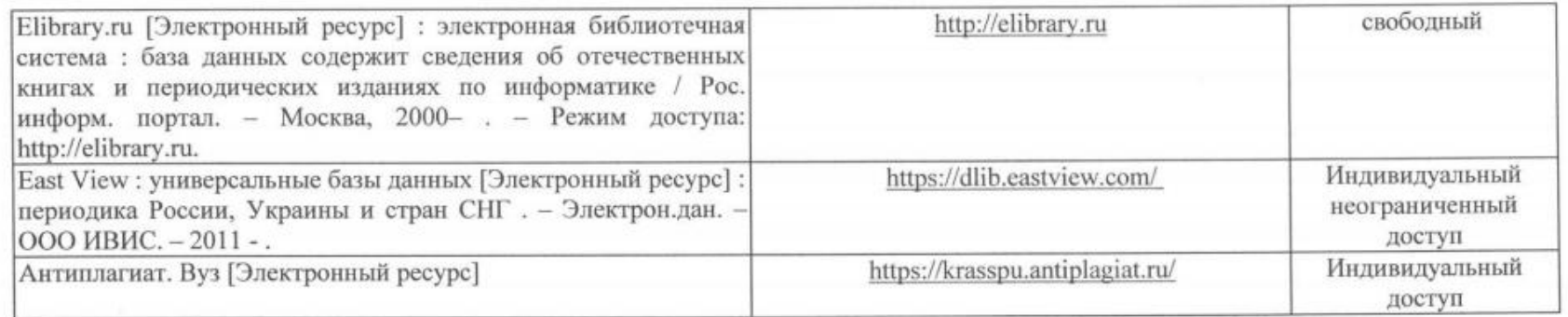

Согласовано:

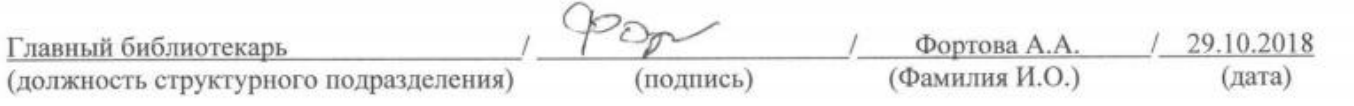

# **4.2 Карта материально-технической базы дисциплины**

## Трехмерная анимация

## **для обучающихся образовательной программы**

Направление 44.03.05 «Педагогическое образование (с двумя профилями подготовки)» направленность (профиль) образовательной программы «Математика и информатика»

# **По очной форме обучения**

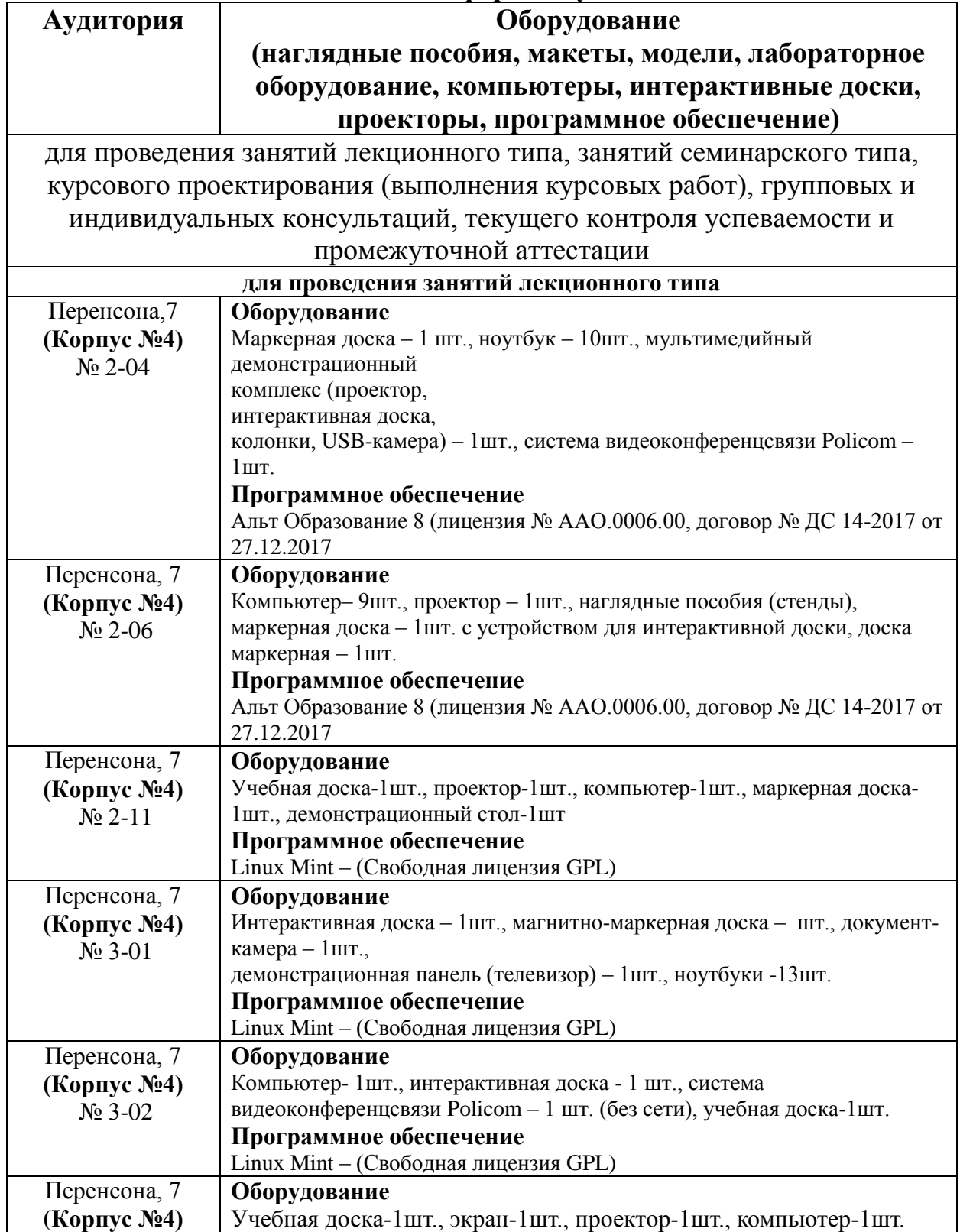

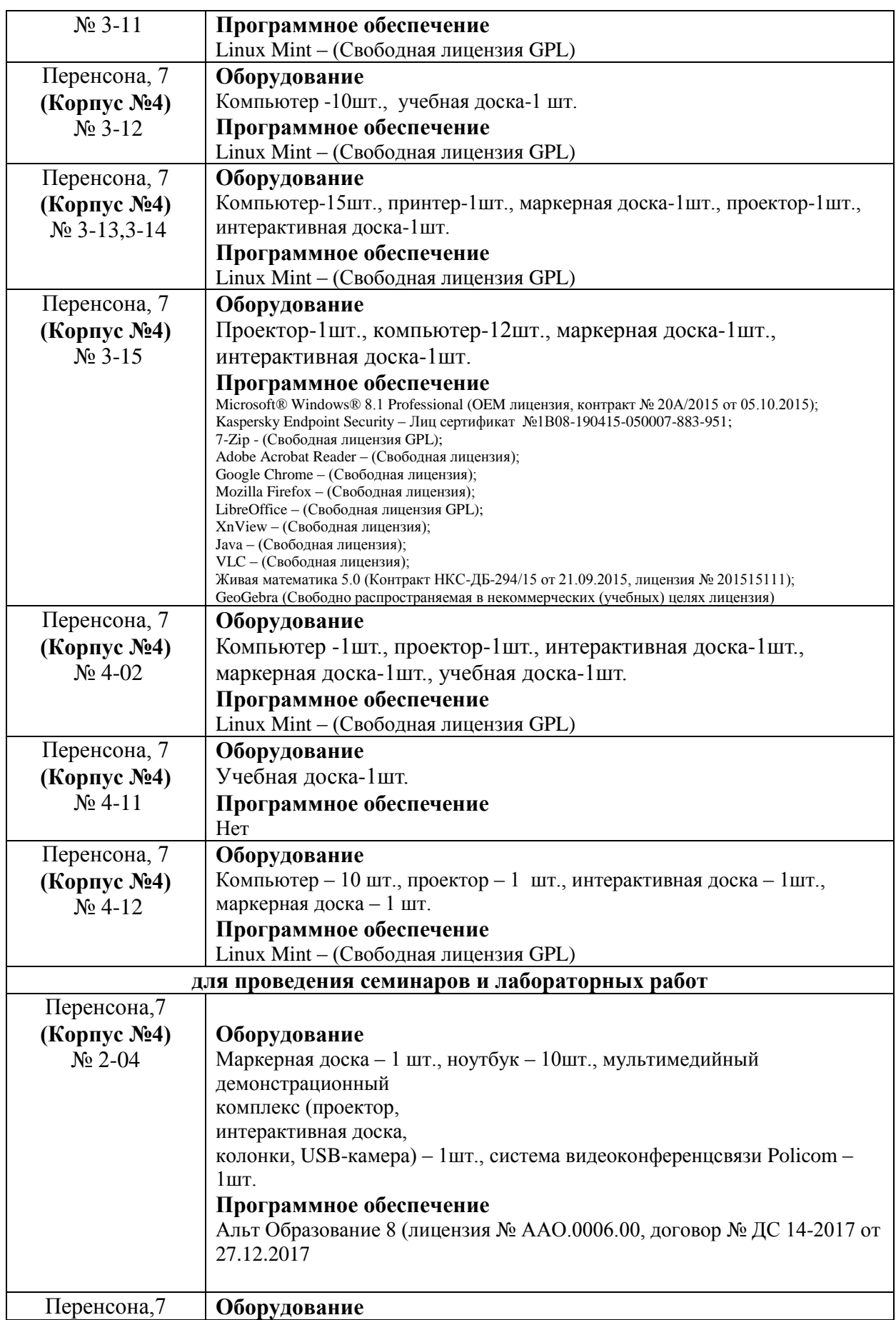

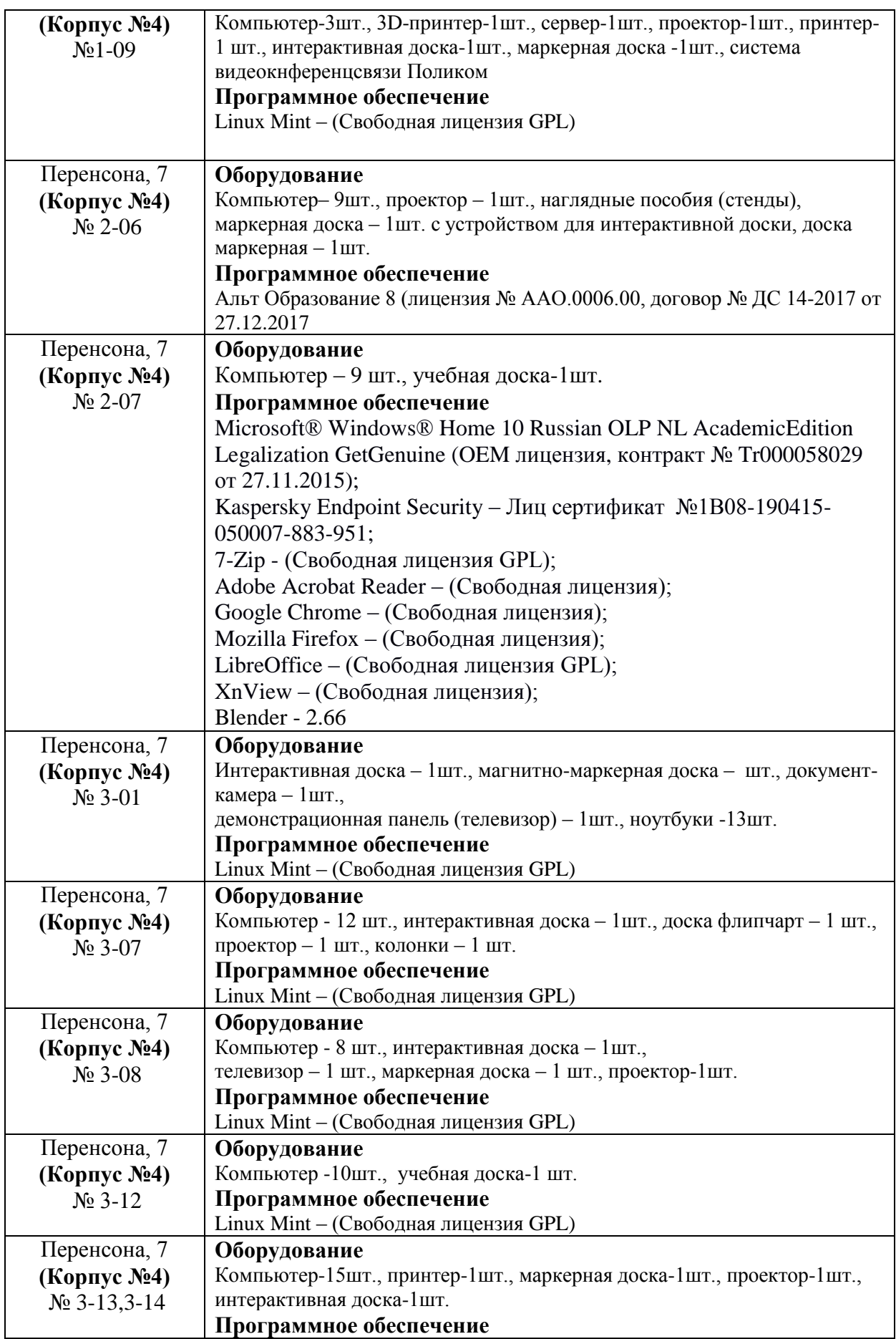

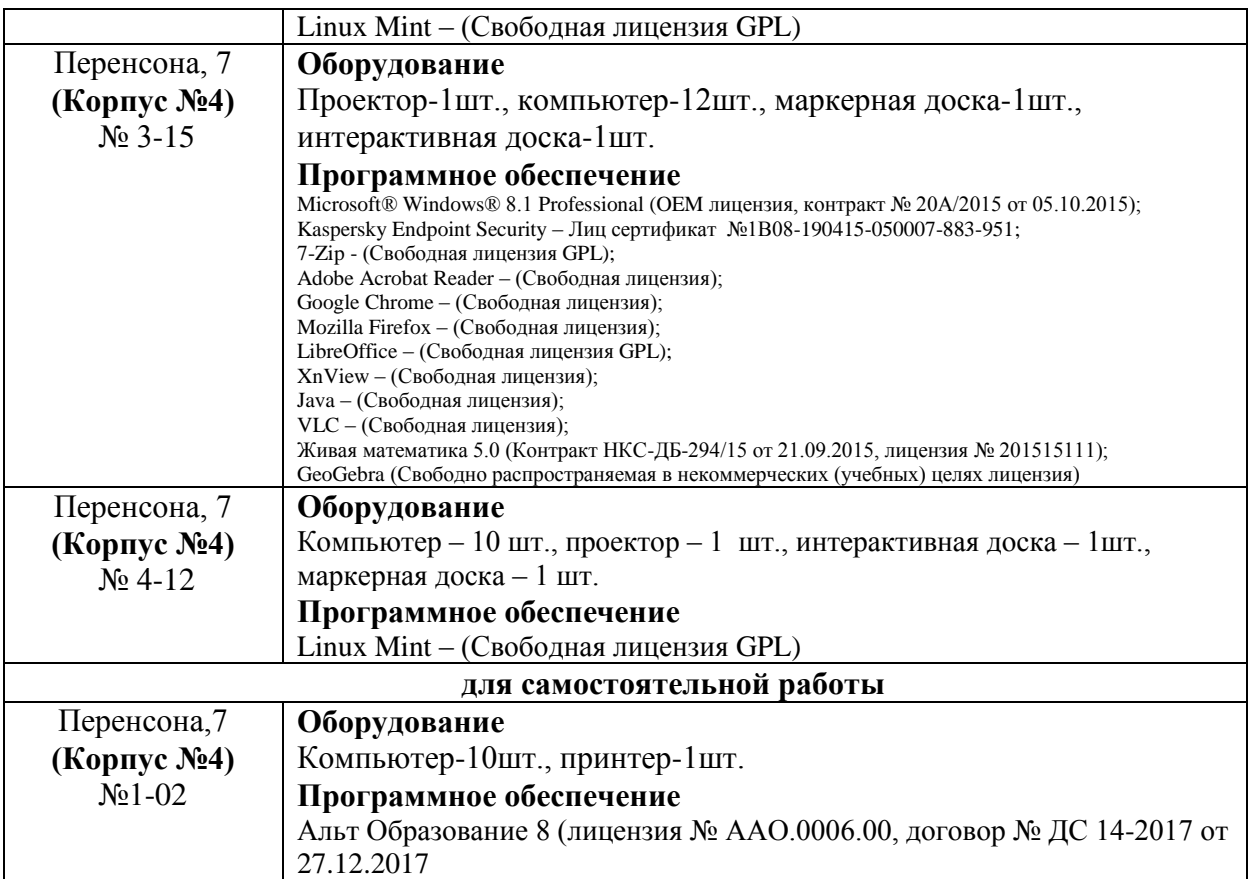